## **RANCANG BANGUN SISTEM INFORMASI MANAJEMEN PERGUDANGAN DENGAN PENDEKATAN** *PROTOTYPING* **DI PT. DSI UNDERGROUND**

**SKRIPSI**

**Diajukan untuk memenuhi sebagaian persyaratan dalam memperoleh gelar Sarjana Komputer Program Studi Sistem Informasi**

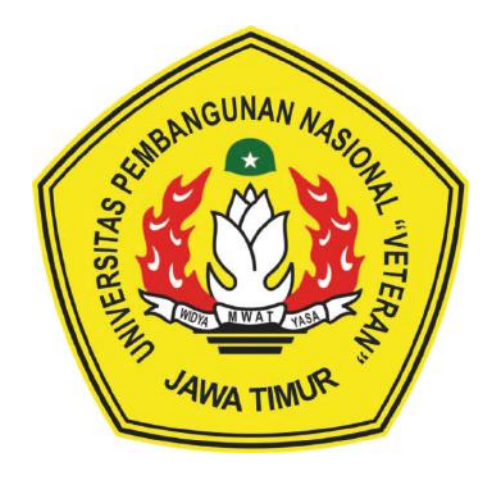

## **Disusun Oleh: MOCHAMMAD GAMAL KOLBIN SALIM 17082010058**

# **PROGRAM STUDI SISTEM INFORMASI FAKULTAS ILMU KOMPUTER UNIVERSITAS PEMBANGUNAN NASIONAL "VETERAN" JAWA TIMUR S U R A B A Y A**

**2022**

#### **SKRIPSI**

#### RANCANG BANGUN SISTEM INFORMASI MANAJEMEN PERGUDANGAN DENGAN PENDEKATAN PROTOTYPING DI PT. DSI **UNDERGROUND**

**Disusun Oleh:** MOCHAMMAD GAMAL KOLBIN SALIM NPM 17082010058

Telah dipertahankan di hadapan dan diterima oleh Tim Penguji Skripsi Program Studi Sistem Informasi Fakultas Ilmu Komputer Universitas Pembangunan Nasional "Veteran" Jawa Timur Pada Tanggal 11 Februari 2022

1.

 $2.$ 

 $3.$ 

Pembimbing:

**Tim Penguji:** 

ı. Eka Dyar Wahyuni, S.Kom. M.Kom.

NIPPPK 19841201 2021212 005

 $2.$ Kom.

NIP 19860727 2018032 001

Prisa Marga Kusumantara S.Kom, M.Cs NIPPPK 19821125 2021211 003

Seftin Fitri Ana Wati, S. Kom, M.Kom. NPT 212199 10 320267

Dhian Satria Yudha K Kom, M.Kom NPT 201198 60 522249

Mengetahui, Dekan Fakultas Ilmu Komputer Universitas Pembangunan Nasional "Veteran" Jawa Timur

Dr. Ir. Ni Ketut Sari, MT. NIP. 19650731 199203 2 001

#### **LEMBAR PENGESAHAN**

### RANCANG BANGUN SISTEM INFORMASI MANAJEMEN PERGUDANGAN DENGAN PENDEKATAN PROTOTYPING DI PT. DSI **UNDERGROUND**

**Disusun Oleh:** MOCHAMMAD GAMAL KOLBIN SALIM NPM 17082010058

Telah disetujui mengikuti Ujian Negara Lisan Gelombang Februari Periode 2022 pada Tanggal 11 Februari 2022

Menyetujui,

**Dosen Pembimbing 1** 

Eka Dvar Wahyuni, S.Kom M.Kom. NIPPPK 19841201 2021212 005

**Dosen Pembimbing 2** 

Rizka **M.Kom** NIP 19860727 2018032 001

Mengetahui, Ketua Program Studi Sistem Informasi **Fakultas Ilmu Komputer** Universitas Pembangunan Nasional YVeteran" Jawa Timur

> Nur Cahyo Wibowo, S.Kom, M.Kom. NIPPPK 19790317 2021211 002

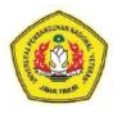

#### KEMENTERIAN PENDIDIKAN DAN KEBUDAYAANUNIVERSITAS PEMBANGUNAN NASIONAL "VETERAN" JAWA TIMUR **FAKULTAS ILMU KOMPUTER**

#### **KETERANGAN REVISI**

Kami yang bertanda tangan di bawah ini menyatakan bahwa mahasiswa berikut: : MOCHAMMAD GAMAL KOLBIN SALIM Nama **NPM** : 17082010058 Program Studi : Sistem Informasi Telah mengerjakan revisi Ujian Negara Lisan Skripsi pada tanggal 11 Februari 2022 dengan judul:

#### RANCANG BANGUN SISTEM INFORMASI MANAJEMEN PERGUDANGAN DENGAN PENDEKATAN PROTOTYPING DI PT. DSI **UNDERGROUND**

Oleh karenanya mahasiswa tersebut diatas dinyatakan bebas revisi Ujian Negara Lisan Skripsi dan diijinkan untuk membukukan laporan SKRIPSI dengan judul tersebut.

Surabaya, 17 Mei 2022

Dosen penguji yang memeriksa revisi:

- Prisa Marga Kusumantara S.Kom, M.Cs  $1.$ NIPPPK 19821125 2021211 003
- 2. Seftin Fitri Ana Wati, S.Kom, M.Kom. NPT 212199 10 320267
- Dhian Satria Yudha K, S.Kom, M.Kom  $3.$ NPT 201198 60 522249

Mengetahui,

**Dosen Pembimbing 1** Eka Dyar Wabyuni, S.Kom M.Kom. NIPPPK 19841201 2021212 005

**Dosen Pembimbing 2** 

Kom. Rizka F<del>ia</del>fliw

NIP 19860727 2018032 001

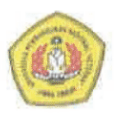

## **KEMENTERIAN PENDIDIKAN DAN KEBUDAYAANUNIVERSITAS<br>PEMBANGUNAN NASIONAL "VETERAN" JAWA TIMUR FAKULTAS ILMU KOMPUTER**

#### **SURAT PERNYATAAN**

Saya yang bertanda tangan dibawah ini: Nama : MOCHAMMAD GAMAL KOLBIN SALIM **NPM** : 17082010058 Program Studi : Sistem Informasi

Menyatakan bahwa Judul Skripsi / Tugas Akhir sebagai berikut:

#### **RANCANG BANGUN SISTEM INFORMASI MANAJEMEN** PERGUDANGAN DENGAN PENDEKATAN PROTOTYPING DI PT. DSI **UNDERGROUND**

Bukan merupakan plagiat dari Skripsi / Tugas Akhir / Penelitian orang lain dan juga bukan merupakan Produk / Software / Hasil Karya yang saya beli dari orang lain.

Saya juga menyatakan bahwa Skripsi / Tugas Akhir ini adalah pekerjaan saya sendiri, kecuali yang dinyatakan dalam Daftar Pustaka dan tidak pernah diajukan untuk syarat memperoleh gelar di Universitas Pembangunan Nasional "Veteran" Jawa Timur maupun di Institusi Pendidikan lain. Jika ternyata dikemudian hari pernyataan ini terbukti benar, maka Saya bertanggungjawab penuh dan siap menerima segala konsekuensi, termasuk pembatalan ijazah di kemudian hari.

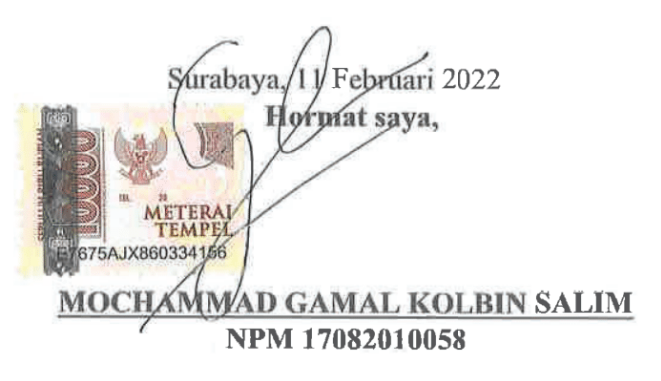

Judul : RANCANG BANGUN SISTEM INFORMASI MANAJEMEN PERGUDANGAN DENGAN PENDEKATAN *PROTOTYPING* DI PT. DSI UNDERGROUND

Pembimbing 1 : Eka Dyar Wahyuni, S.Kom, M.Kom

Pembimbing 2 : Rizka Hadiwiyanti, S.Kom, M.Kom

#### **ABSTRAK**

PT. DSI Underground merupakan perusahaan yang bergerak di bidang produksi friction bolt dan wiremesh berbahan dasar baja. Produk yang dihasilkan oleh perusahaan ini dijual dan dikirim ke perusahaan - perusahaan di sektor industri pertambangan. Didalam perusahaan tersebut terdapat proses manajemen pergudangan meliputi pengelolaan stok barang, pengelolaan barang masuk, dan pengelolaan barang keluar. Sayangnya, impelementasi dari proses manajemen pergudangan masih kurang maksimal karena masih menggunakan kartu stok dibantu dengan microsoft excel serta kurangnya pengontrolan dan pengawasan barang masuk dan barang keluar yang dilakukan oleh *operator* yang mengakibatkan proses manajemen pergudangan tidak berjalan semestinya sehingga informasi yang didapat menjadi tidak akurat.

Dengan terjadinya masalah tersebut maka diperlukan sistem informasi manajemen pergudangan untuk memudahkan proses pengelolaan stok barang, pengelolaan barang masuk hingga pengelolaan barang keluar. Serta membantu dalam proses visualisasi informasi pergudangan didalam PT. DSI Underground khususnya Departemen Logistik.

Sistem informasi manajemen pergudangan dirancang dan dibangun dengan menggunakan dengan pendekatan prototyping karena bisa memudahkan pengembang dalam merancang dan membangun sistem karena ada nya feedback langsung dari calon user mampu memudahkan pengembang. Prototype yang telah dihasilkan kemudian dievaluasi dengan menggunakan webuse. Setelah itu dilanjut ke tahap pemodelan menggunakan pendekatan ICONIX process. Kemudian dilanjutkan ke tahap coding dimana penulisan code ditulis dengan menggunakan bahasa pemrograman PHP disertai framework Codeigniter. Lalu tahapan terakhirnya dilakukan testing dengan menguji aplikasi yang telah dibangun dengan metode blackbox.

Luaran yang dihasilkan penelitian ini berupa sistem informasi manajemen pergudangan dimana prototype yang sudah diuji mendapatkan hasil nilai 0,79 (Good) dan diharap sistem ini dapat memudahkan supervisor dan operator dalam mengelola proses manajemen pergudangan di PT DSI Underground khususnya Departemen Logistik.

**Kata Kunci** : *manajemen pergudangan, sistem informasi, codeigniter, prototyping.*

Judul : RANCANG BANGUN SISTEM INFORMASI MANAJEMEN PERGUDANGAN DENGAN PENDEKATAN *PROTOTYPING* DI PT. DSI UNDERGROUND

Pembimbing 1 : Eka Dyar Wahyuni, S.Kom, M.Kom

Pembimbing 2 : Rizka Hadiwiyanti, S.Kom, M.Kom

#### **ABSTRACT**

PT. DSI Underground is a company engaged in the production of steelbased friction bolts and wiremesh. The products produced by this company are sold and sent to companies in the mining industry sector. Within the company there is a warehousing management process including stock management, incoming goods management, and outgoing goods management. Unfortunately, the implementation of the warehousing management process is still not optimal because it still uses stock cards assisted by Microsoft Excel and the lack of control and supervision of incoming and outgoing goods by operators which results in the warehousing management process not running properly so that the information obtained is inaccurate.

With the occurrence of these problems, a warehousing management information system is needed to facilitate the process of managing stock of goods, managing incoming goods to managing outgoing goods. As well as assisting in the process of visualizing warehousing information within PT. DSI Underground especially the Logistics Department.

The warehousing management information system is designed and built using a prototyping approach because it can make it easier for developers to design and build systems because direct feedback from potential users can make it easier for developers. The prototype that has been generated is then evaluated using the webuse. After that proceed to the modeling stage using the ICONIX process approach. Then proceed to the coding stage where the code is written using the PHP programming language with the Codeigniter framework. Then the last stage is testing by testing applications that have been built using the blackbox method.

The output of this research is a warehousing management information system where the prototype that has been tested gets a value of 0.79 (Good) and it is hoped that this system can facilitate supervisors and operators in managing the warehousing management process at PT DSI Underground, especially the Logistics Department.

**Keywords** : *warehousing management, information systems, codeigniter, prototyping.*

#### **KATA PENGANTAR**

Puji dan syukur kehadirat ALLAH SWT, atas limpahan Rahmat dan Hidayah-Nya, sehingga penyusun dapat menyelesaikan Skripsi yang merupakan persyaratan dalam menyelesaikan Program Studi S1/Sistem Informasi di Universitas Pembangunan Nasional "Veteran" Jawa Timur.

Dalam penyusunan Skripsi ini tidak terlepas dari bantuan, bimbingan, serta dukungan dari berbagai pihak, dan dalam kesempatan kali ini penyusun ingin mengucapkan terima kasih kepada :

- 1. Orang tua beserta keluarga besar atas dukungan, semangat dan doanya sehingga penyusun dapat menyelesaikan Skripsi ini.
- 2. Ibu Eka Dyar Wahyuni, S.Kom, M.Kom. sebagai dosen pembimbing 1 yang telah membimbing dan memberi arahan dengan sabar mulai dari sebelum seminar proposal sampai proses pengerjaan program dan laporan sehingga penyusun dapat menyelesaikan Skripsi ini.
- 3. Ibu Rizka Hadiwiyanti, S.Kom, M.Kom. sebagai dosen pembimbing 2 yang telah membimbing dengan sabar dalam proses pengerjaan laporan sehingga penyusun dapat menyelesaikan Skripsi ini.
- 4. Imam Hanafi, Rachman Esa, Imam Nurcholis, Ahmad Naufal Mumtaz, Syahroni Rizki, Rivaldo Hadi Winata, Hafizh Ivan Aufa dan Boby Rizky Permadi yang telah memberikan bantuan dan bimbingan dalam pengerjaan Skripsi ini.
- 5. Seluruh dosen dan staff pengajar jurusan Sistem Informasi yang telah memberikan ilmu selama masa perkuliahan ini.
- 6. Teman-teman grup "Zona Nyaman Base Camp" (ZNBC) yang selalu menemani dan mendengarkan cerita dan keluh kesah penyusun selama perkuliahan ini.
- 7. Teman-teman Program Studi Sistem Informasi angkatan 2014 yang telah menemani dan menjadi bagian dari masa perkuliahan penyusun.
- 8. Teman-teman Program Studi Sistem Informasi angkatan 2015 yang telah menemani dan menjadi bagian dari masa perkuliahan penyusun.
- 9. Teman-teman Program Studi Sistem Informasi angkatan 2016 yang telah menemani dan menjadi bagian dari masa perkuliahan penyusun.
- 10. Teman-teman Program Studi Sistem Informasi angkatan 2017 yang telah menemani dan menjadi bagian dari masa perkuliahan penyusun.
- 11. Teman-teman Program Studi Sistem Informasi angkatan 2018 yang telah menemani dan menjadi bagian dari masa perkuliahan penyusun.
- 12. Teman-teman Program Studi Sistem Informasi angkatan 2019 yang telah menemani dan menjadi bagian dari masa perkuliahan penyusun.
- 13. Semua pihak yang tidak dapat penyusun ucapkan yang telah membantu dan mendoakan penyusun dalam menyelesaikan skripsi ini.

Surabaya, 11 Februari 2022

Penulis

## **DAFTAR ISI**

#### Halaman

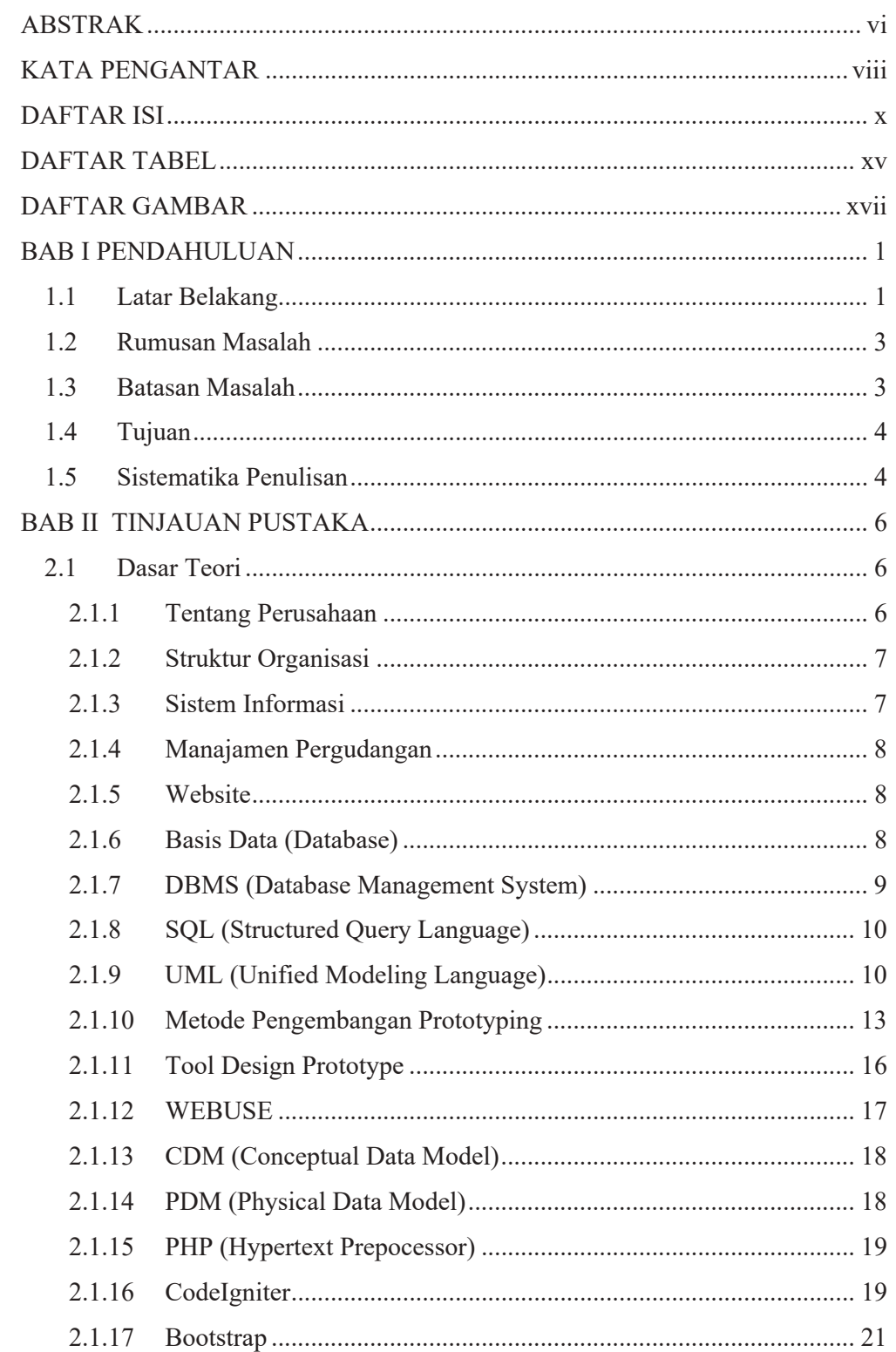

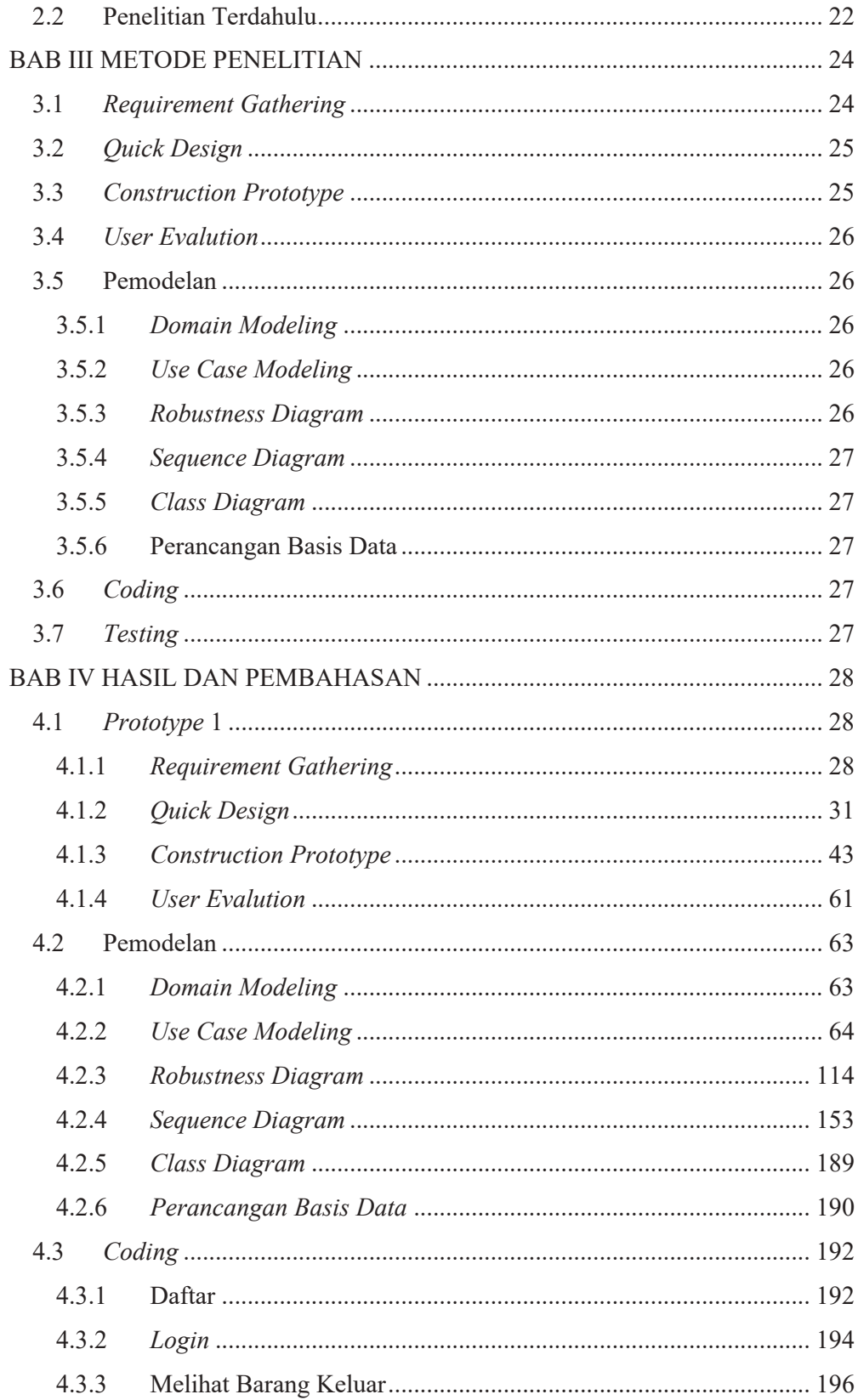

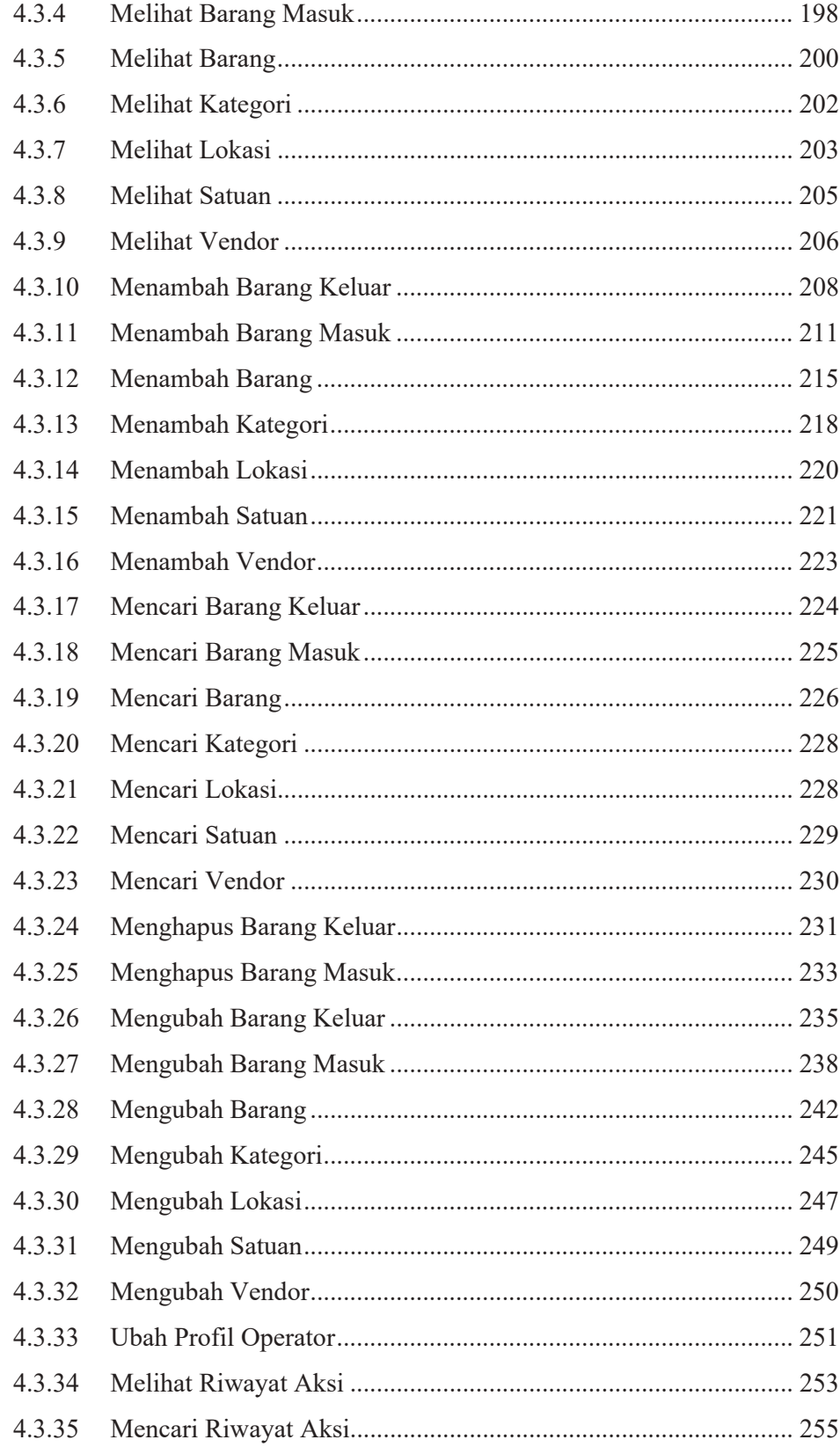

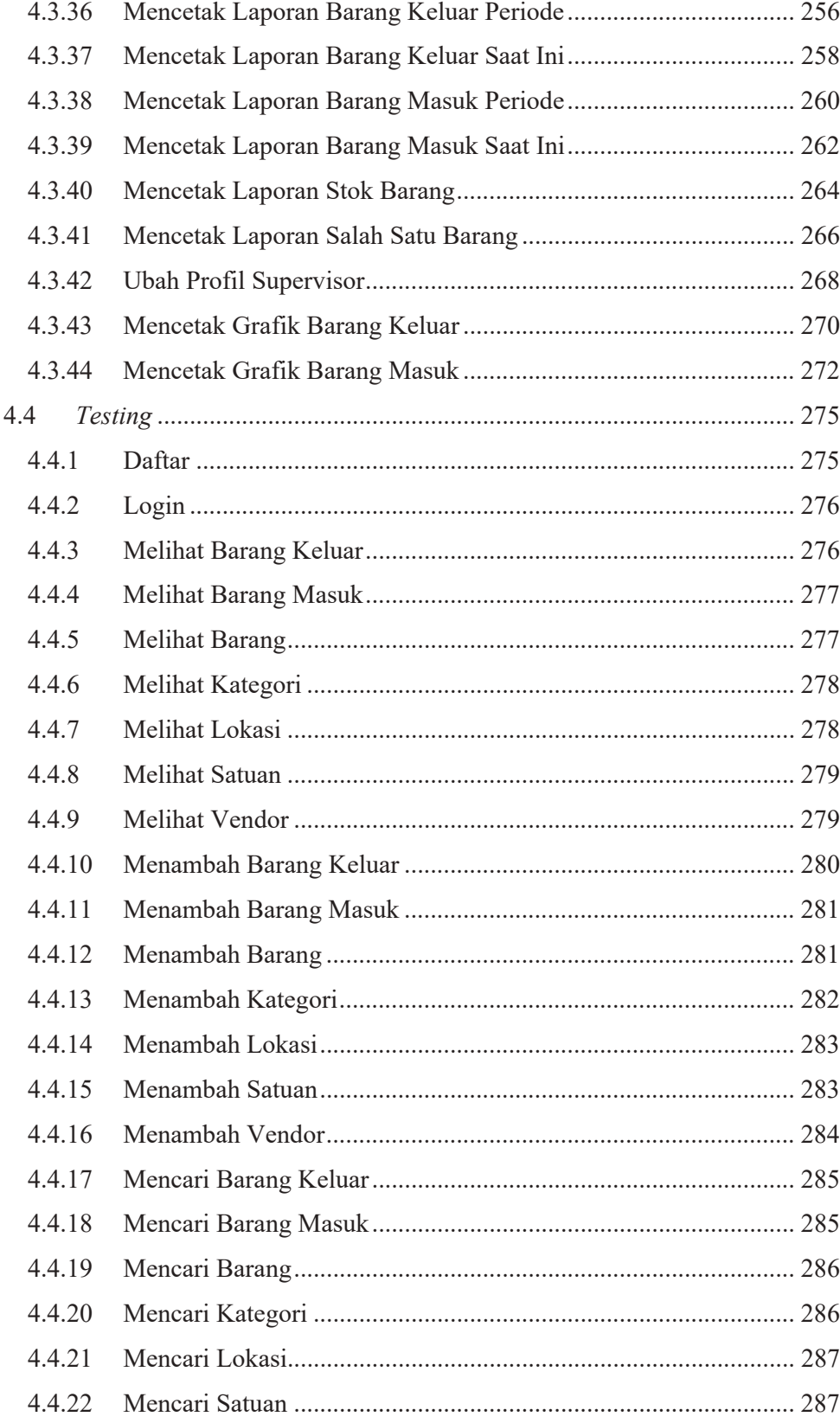

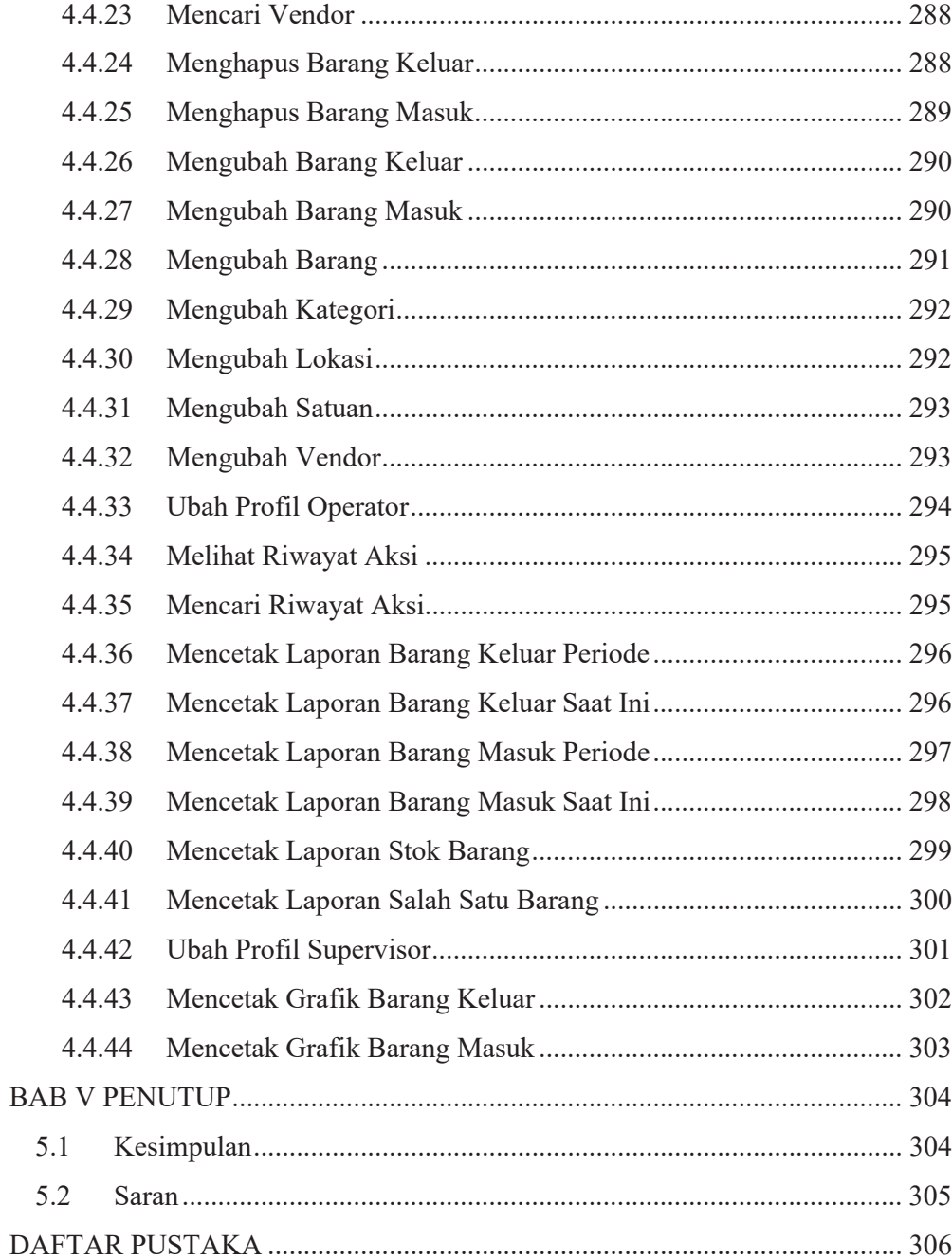

### **DAFTAR TABEL**

#### **Halaman**

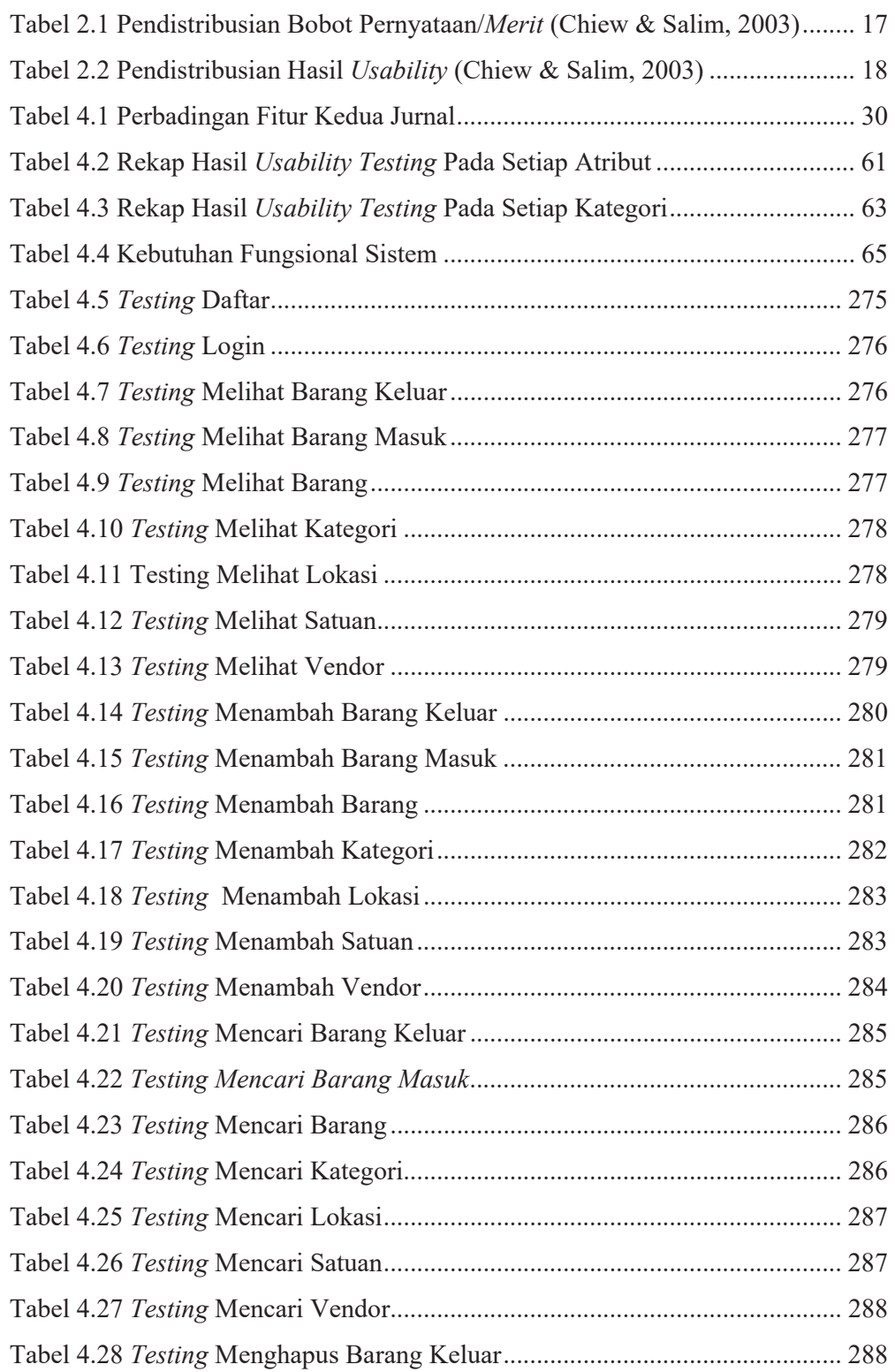

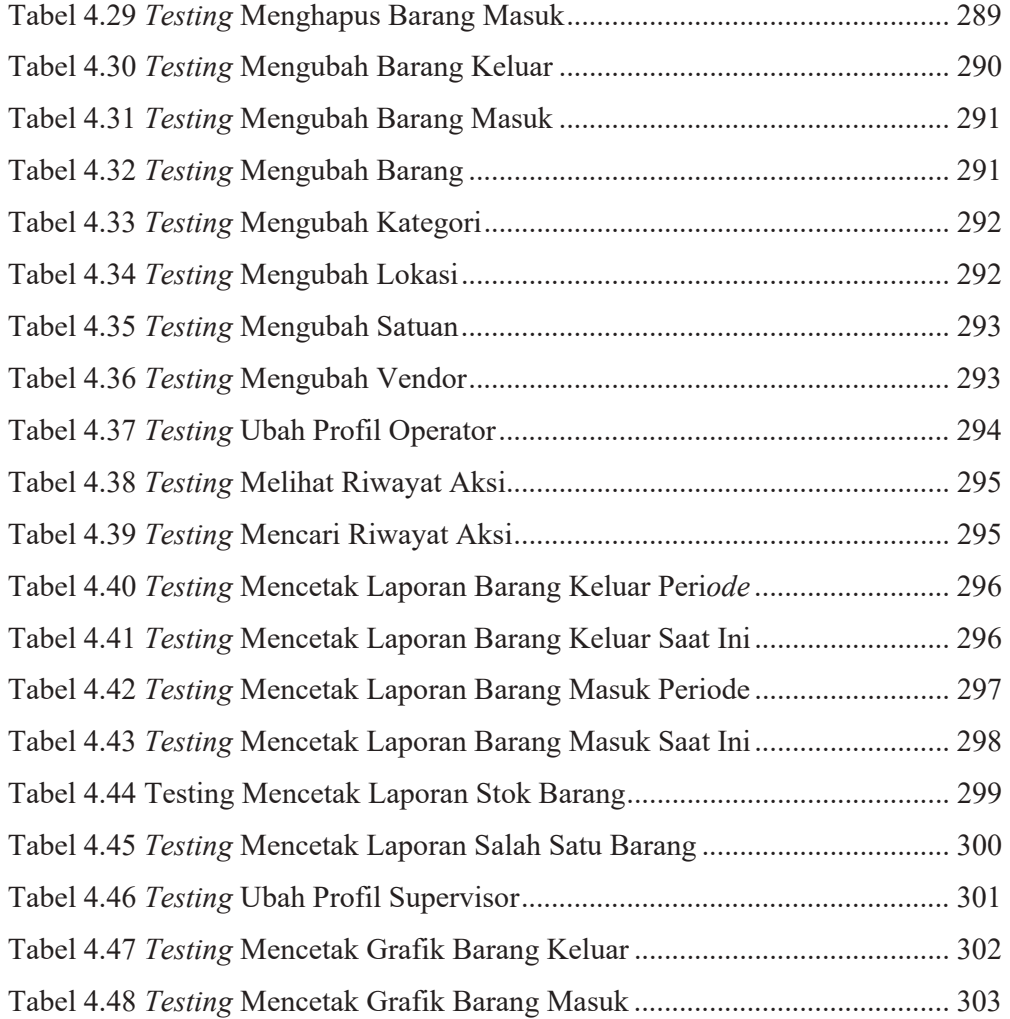

### **DAFTAR GAMBAR**

#### **Halaman**

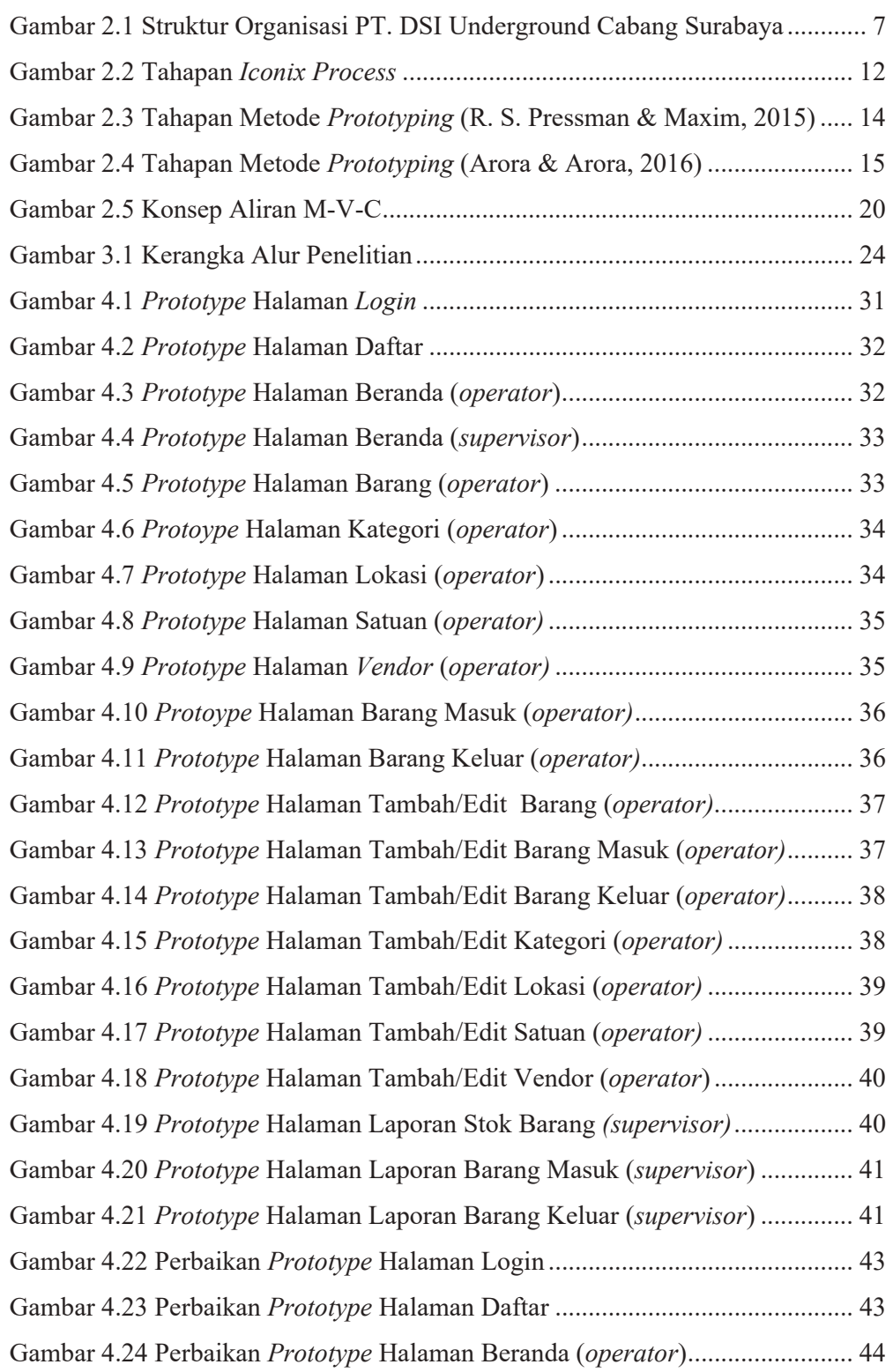

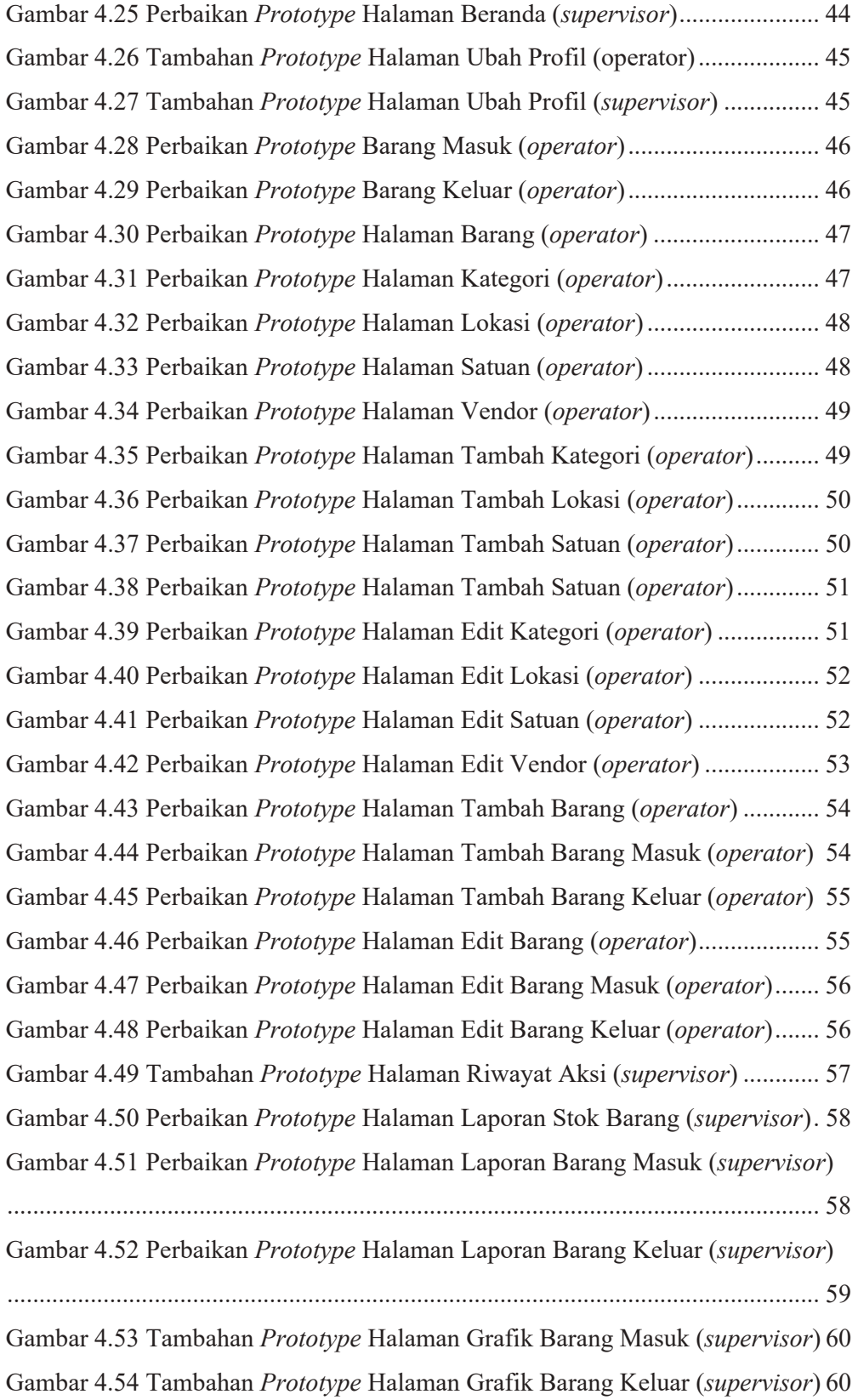

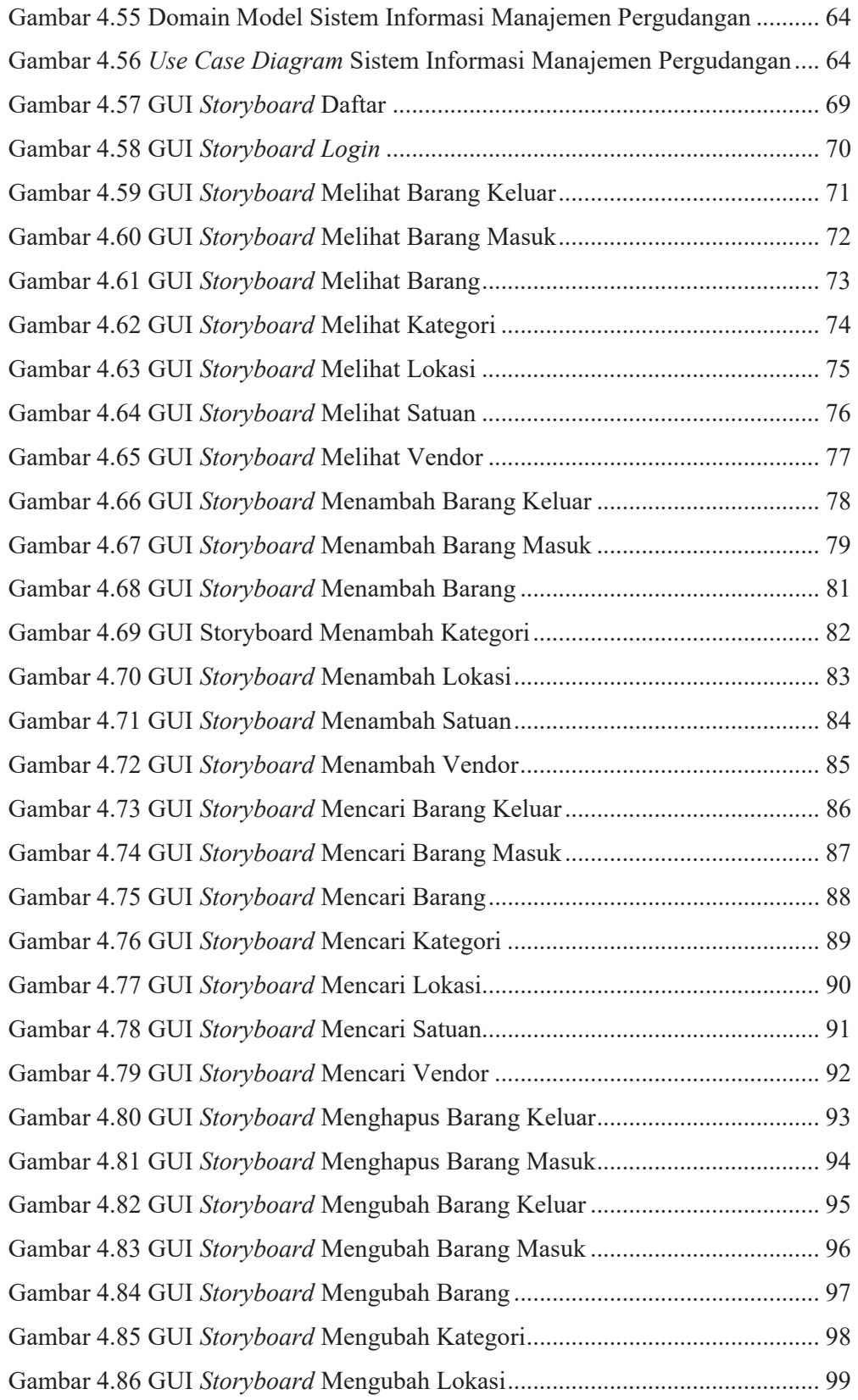

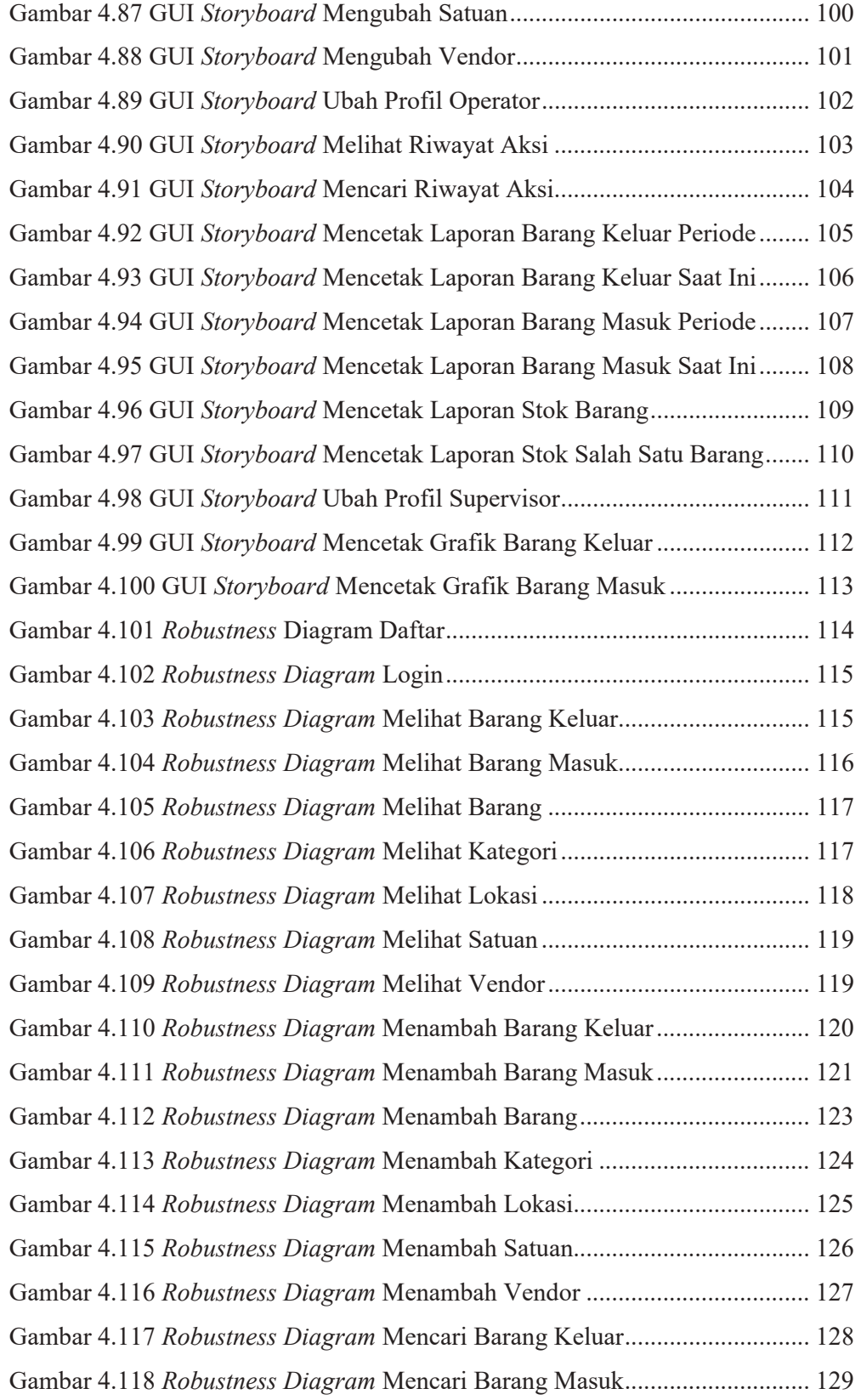

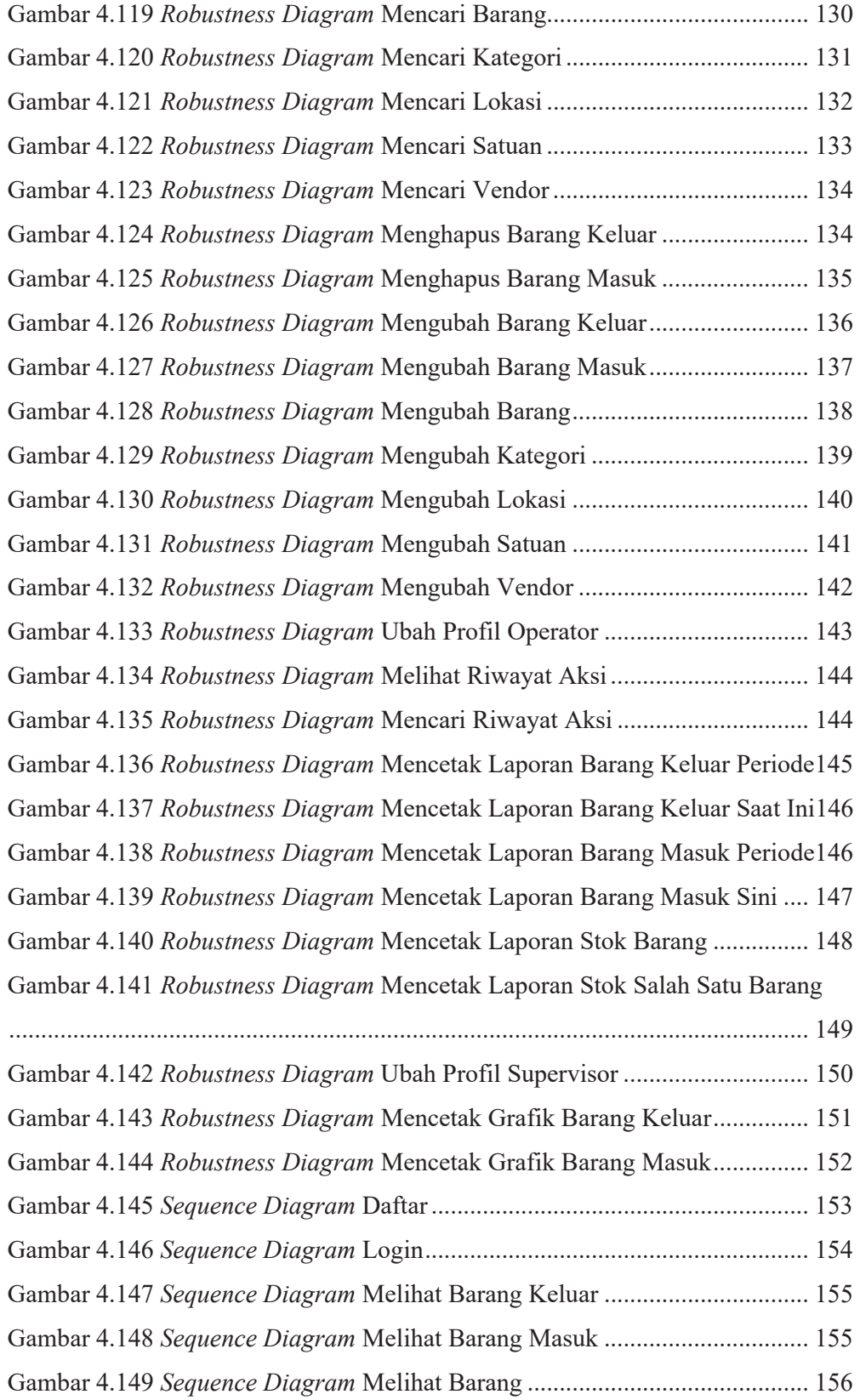

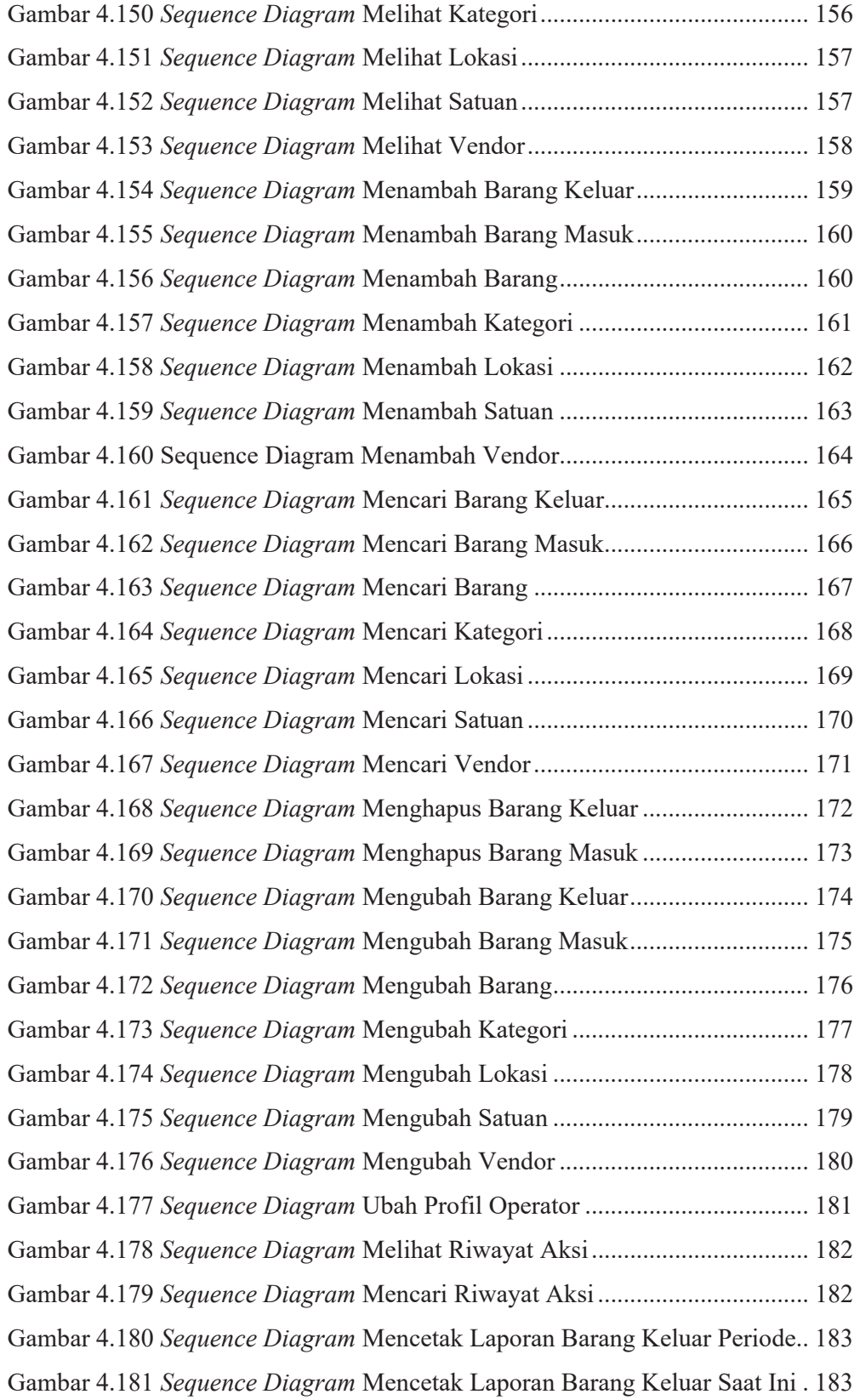

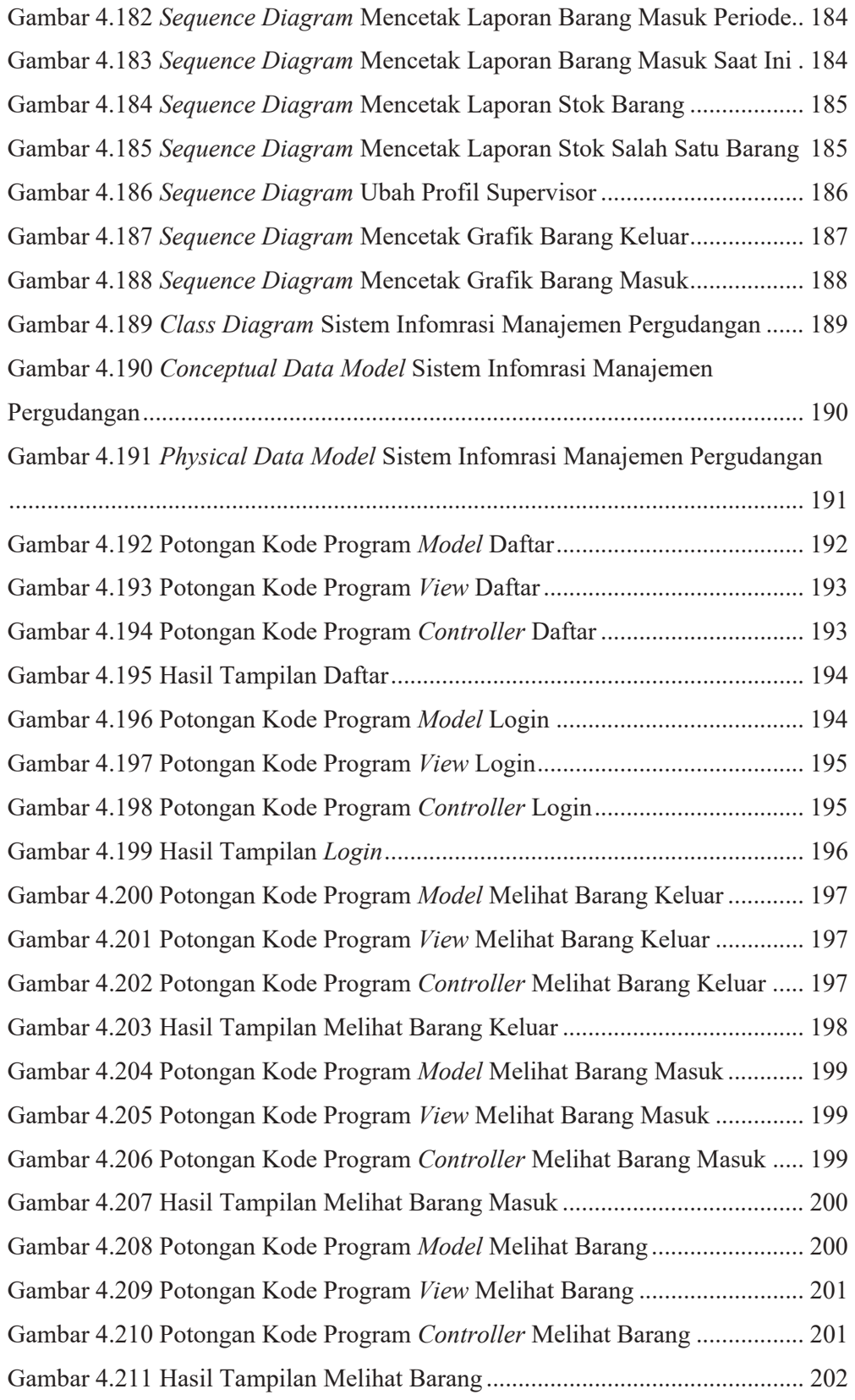

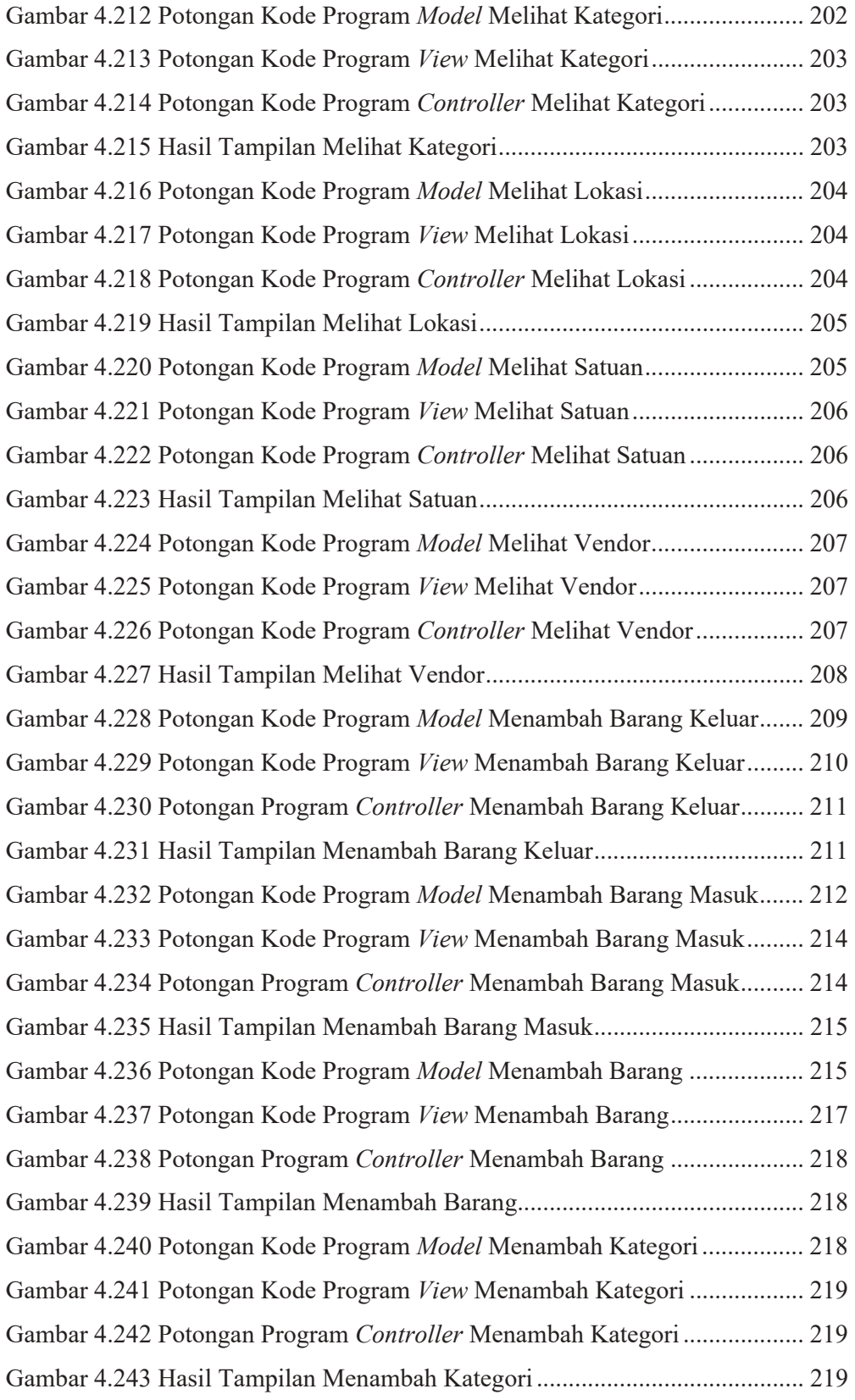

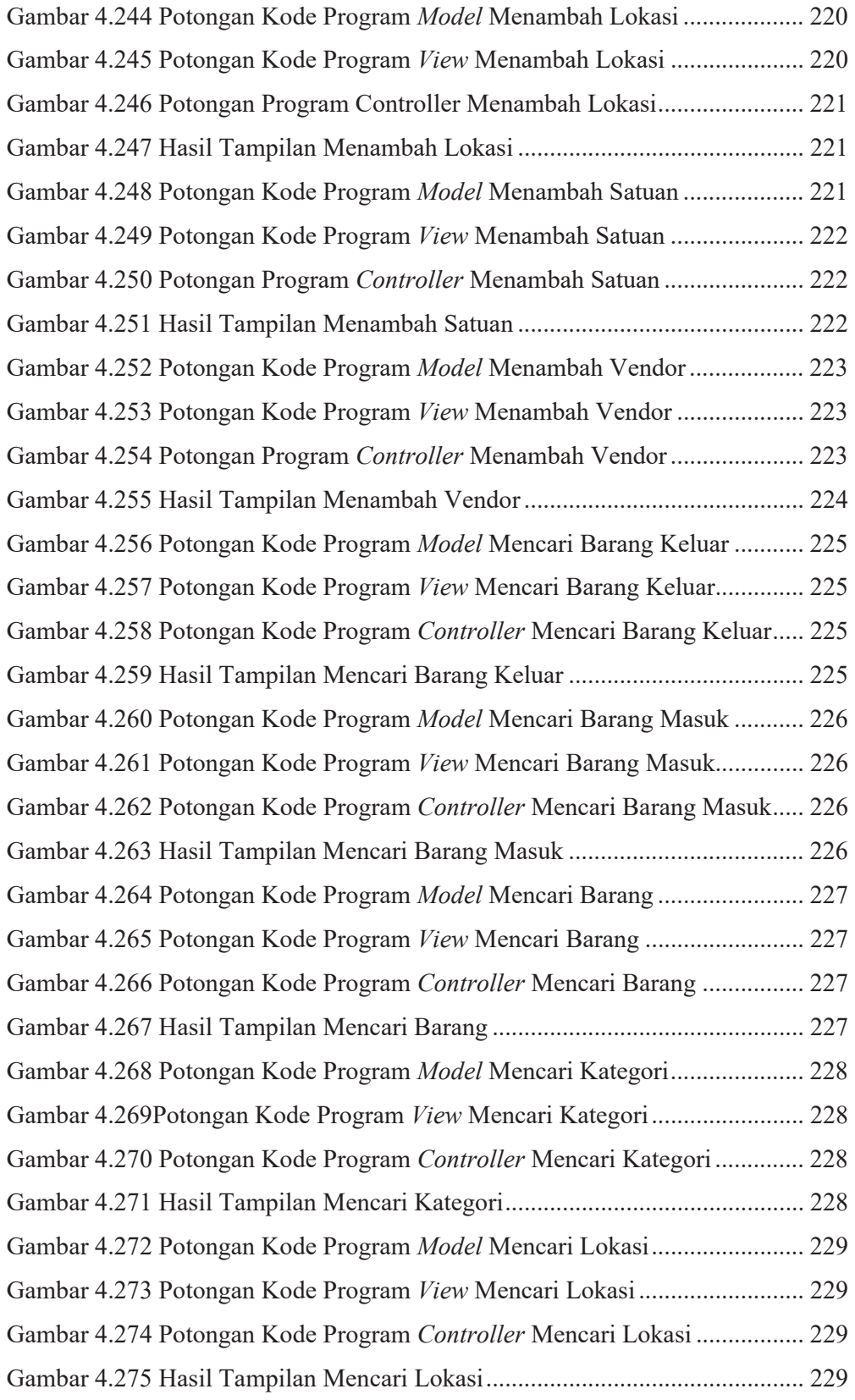

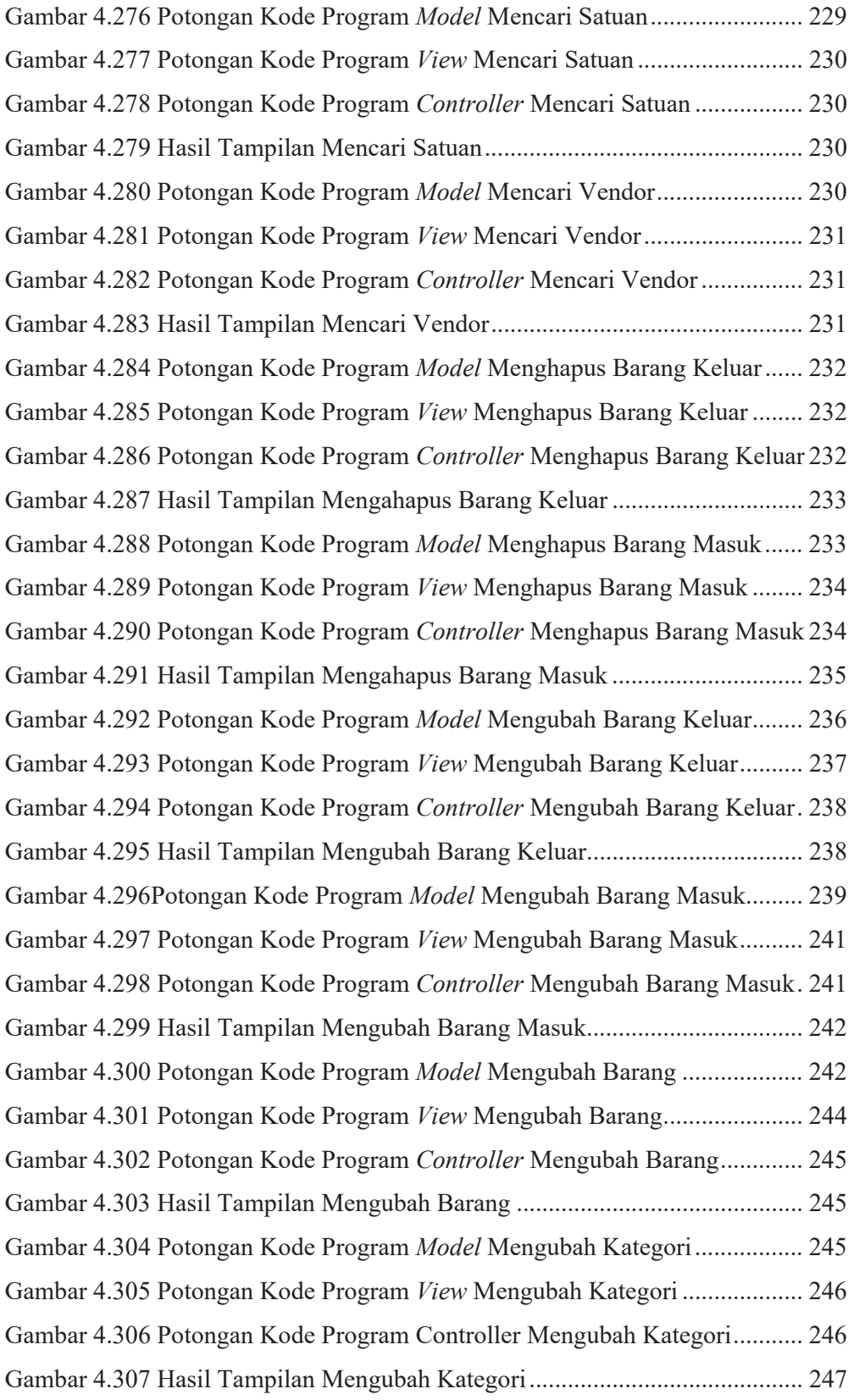

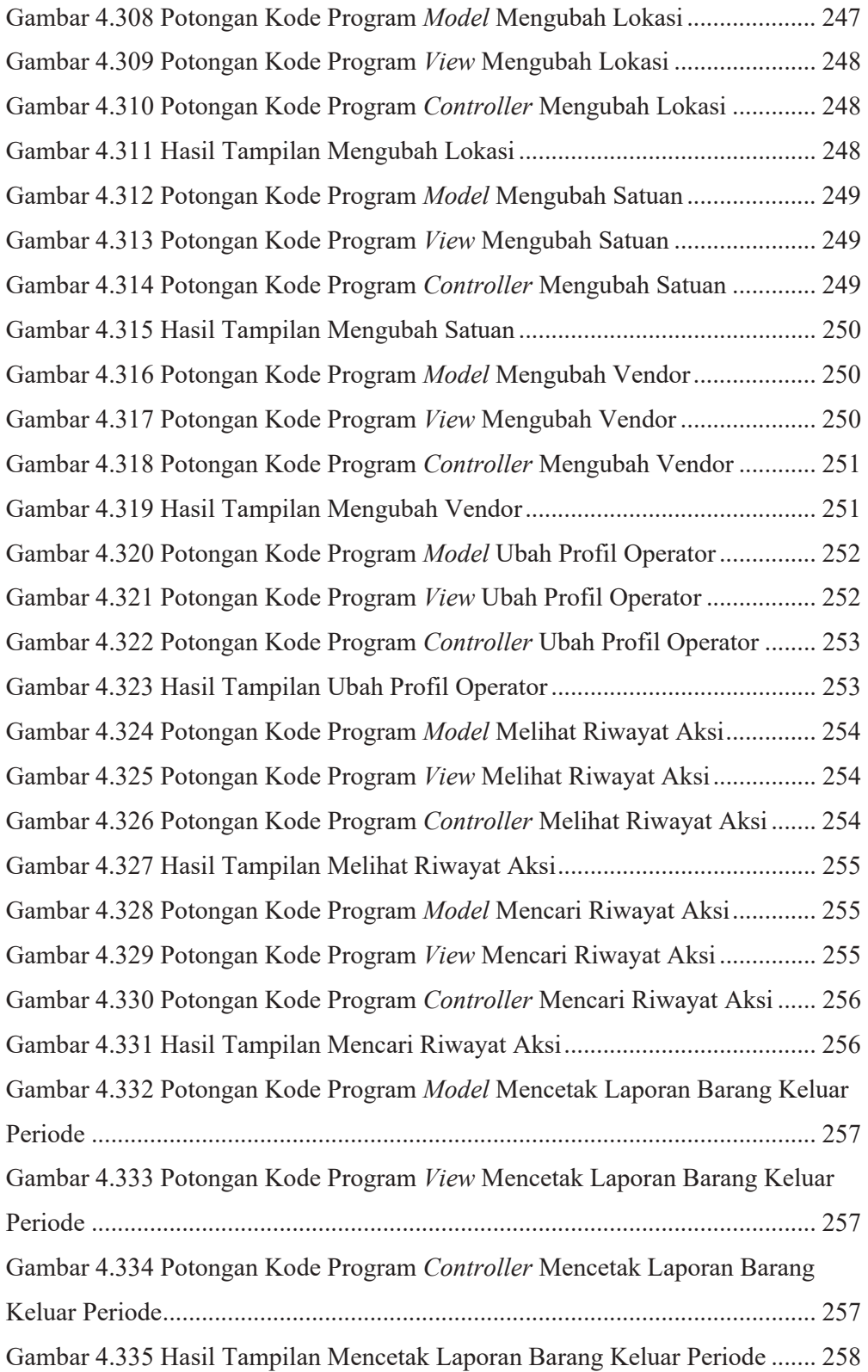

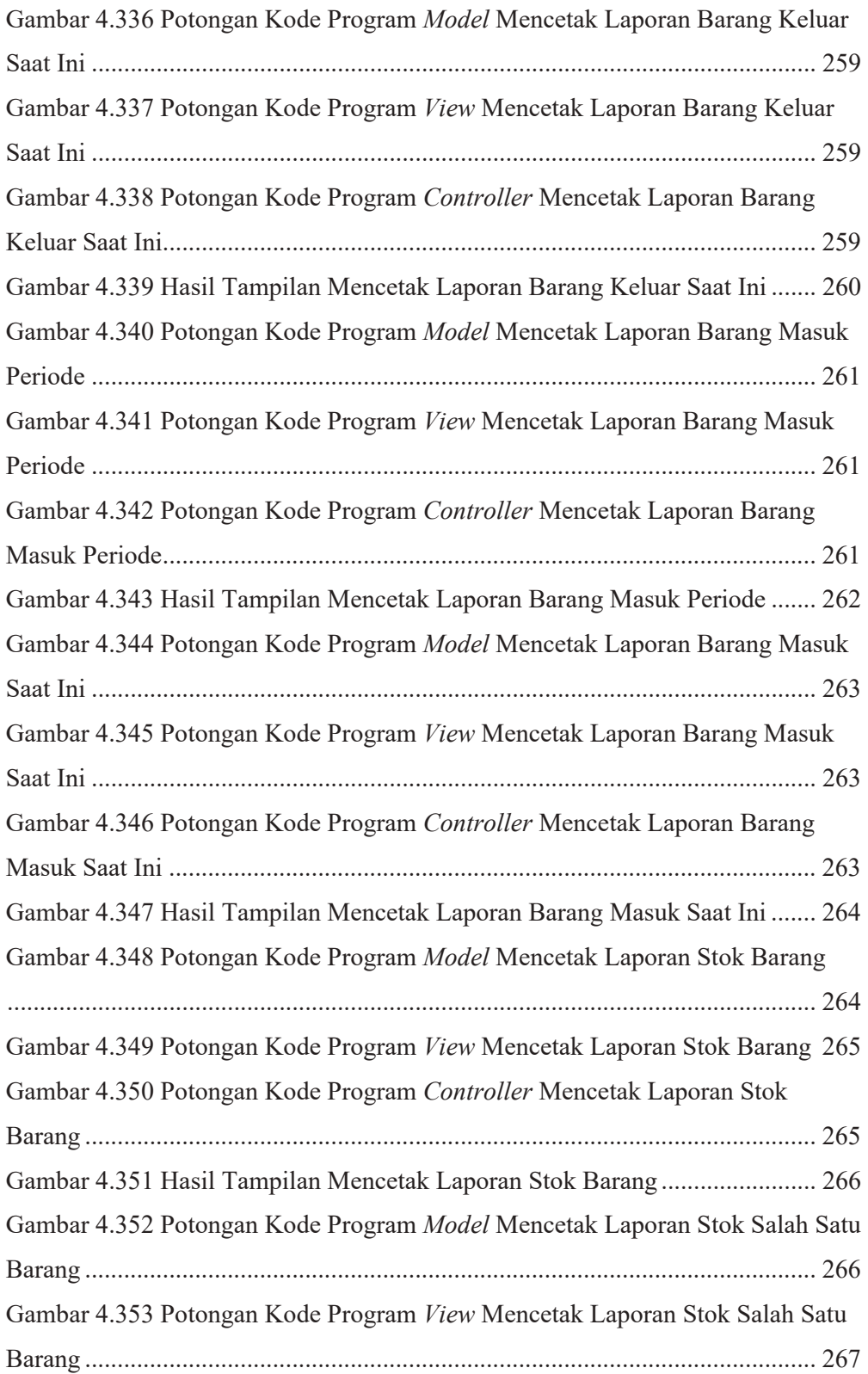

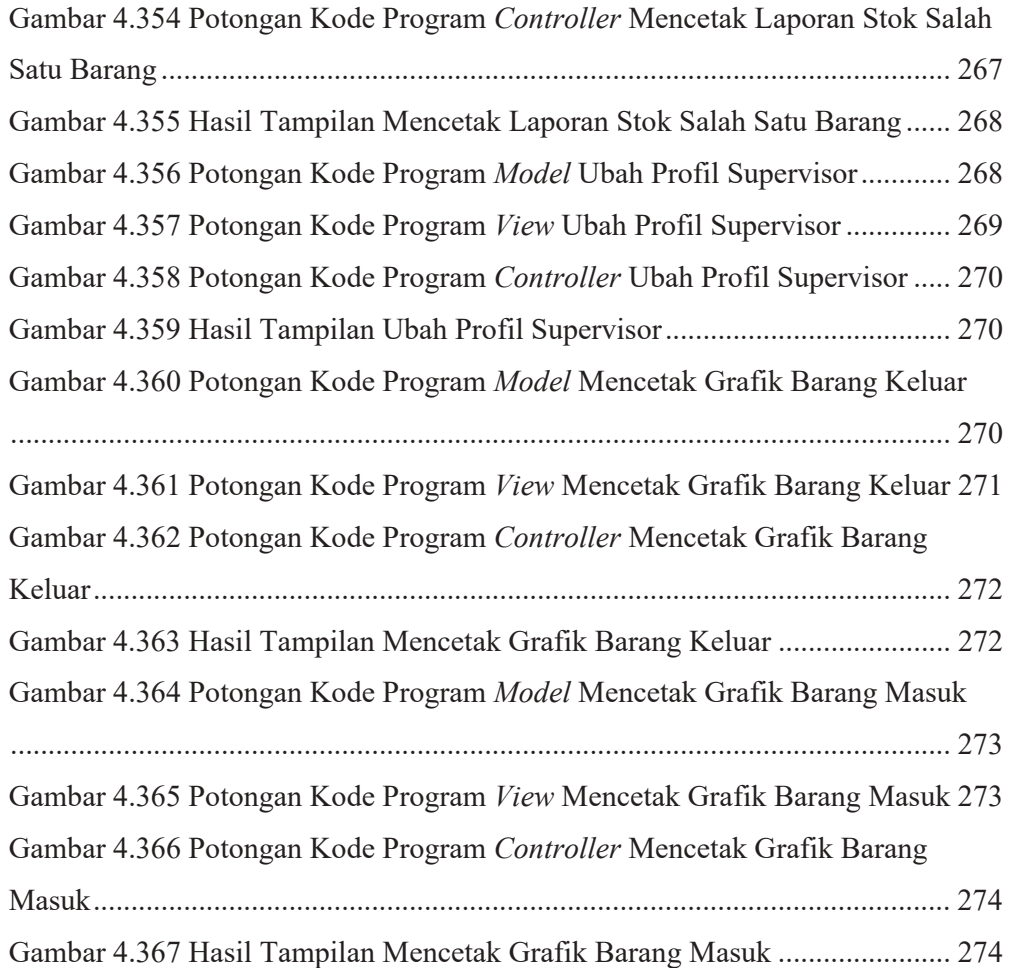

### **BAB I PENDAHULUAN**

Bab ini berisikan tentang latar belakang, rumusan masalah, batasan masalah, tujuan, manfaat, dan sistematika penulisan yang digunakan dalam laporan skripsi ini.

#### **1.1 Latar Belakang**

Pada era globalisasi sekarang ini perkembangan informasi terbilang sangat cepat, hal itu menyebabkan kebutuhan akan pengadaan sistem informasi semakin diperlukan oleh perusahaan. Sistem informasi secara umum adalah kumpulan komponen berbasis komputer atau manual yang dibuat untuk menghimpun, menyimpan dan mengelola serta menyediakan informasi keluaran kepada para penggunanya. Penggunaan sistem informasi dalam bentuk program aplikasi memudahkan dan mempercepat kinerja perusahaan dalam proses operasional perusahaan sehari – hari (Rosa, 2014). Maka dari itu, seharusnya sistem informasi menjadi bagian yang penting dalam perusahaan guna menunjang proses operasional yang dilakukan perusahaan, salah satunya proses manajamen pergudangan.

Pergudangan adalah proses memasukkan barang ke ruang penyimpanan dengan pengelolaan yang baik secara teknis maupun administratif sehingga dapat menjaga kelangsungan aktivitas setiap proses operasional didalam perusahaan (CV & Pratama, 2017). Gudang merupakan tempat penyimpanan barang yang dibutuhkan oleh semua perusahaan (Prasetyo, 2015). Gudang juga punya pengaruh penting terhadap perusahaan yaitu sebagai pusat pengendalian barang dalam perusahaan, sehingga perlu adanya manajemen pergudangan. CV & Pratama (2017), manajemen pergudangan merupakan proses dalam pengaturan dan pengawasan barang yang masuk di gudang dan barang yang keluar dari gudang.

Penerapan manajemen pergudangan mempunyai banyak keuntungan seperti penghematan waktu saat melakukan proses pergudangan, kemudahan *controlling* pada stok barang didalam gudang, terciptanya laporan tranksasi gudang yang akurat, hingga terorganisirnya kinerja dalam proses pergudangan dengan baik (Shawn, 2017). Namun, pada perusahaan yang dijadikan studi kasus dalam topik skripsi ini mempunyai manajamen pergudangan yang kurang maksimal.